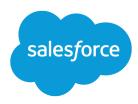

# B2B Marketing Analytics Implementation Guide

Salesforce, Summer '25

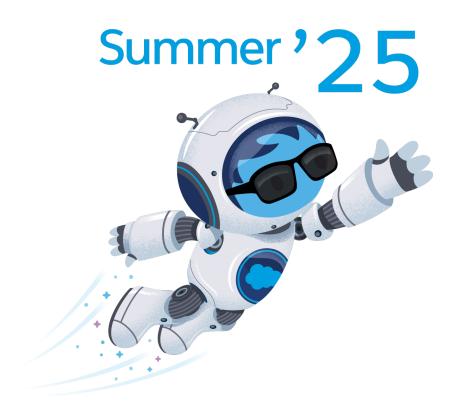

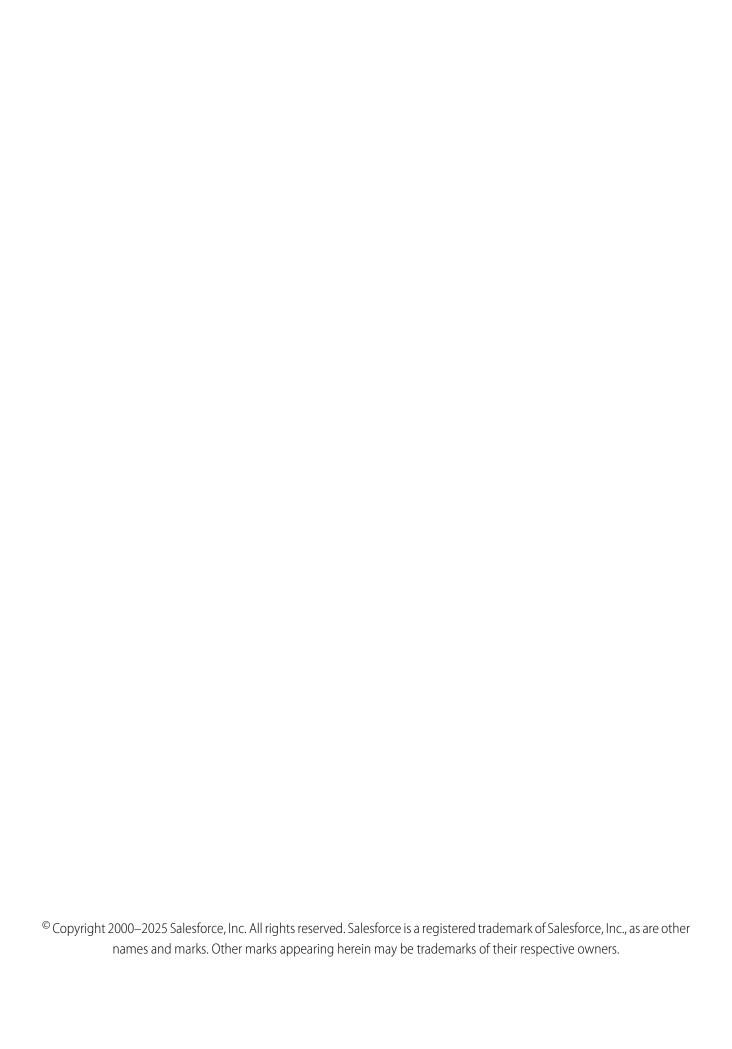

# CONTENTS

| Set Up B2B Marketing Analytics                  |
|-------------------------------------------------|
| Prerequisites for B2B Marketing Analytics       |
| Set Up B2B Marketing Analytics                  |
| Permissions for B2B Marketing Analytics         |
| Migration for Legacy Users                      |
| Considerations for B2B Marketing Analytics      |
| Create and Upgrade B2B Marketing Analytics Apps |
| Create a B2B Marketing Analytics App            |
| Reconfigure B2B Marketing Analytics             |
| Upgrade a B2B Marketing Analytics Template      |
| Optional Uses for B2B Marketing Analytics       |
| Account-Based Marketing Dashboard               |
| Multi-Touch Attribution Dashboard               |
| Prospect and Activity Dataset                   |
| B2B Marketing Analytics Glossary                |
| B2B Marketing Analytics Dashboards              |
| B2B Marketing Analytics Datasets                |
|                                                 |

# **SET UP B2B MARKETING ANALYTICS**

B2B Marketing Analytics is a CRM Analytics app that segments and visualizes your marketing and sales data. After you assign user permissions, marketers can create B2B Marketing Analytics dashboards in CRM Analytics Studio.

Before you begin, you must have a verified Salesforce connector. See Setting Up a Salesforce Connector for Business Units Purchased After February 11, 2019 or Setting Up a Salesforce Connector for Business Units Purchased Before February 11, 2019.

#### Prerequisites for B2B Marketing Analytics

The setup process for B2B Marketing Analytics varies based on when the feature was purchased or previously set up. Your permission set license affects how you enable B2B Marketing Analytics. To get the newest tools and data after the initial setup, users must update their apps periodically.

#### Considerations for B2B Marketing Analytics

Keep these considerations in mind while you set up and use B2B Marketing Analytics.

#### Create and Upgrade B2B Marketing Analytics Apps

To explore dashboards and lenses, create an app with the B2B Marketing Analytics template. As feature updates become available to B2B Marketing Analytics, you must upgrade your apps. You can also change an app's settings at any time by reconfiguring it.

#### Optional Uses for B2B Marketing Analytics

Your business goals dictate how you set up each B2B Marketing Analytics app. For example, track opportunities at each touchpoint or dig into engagement on a specific account. Optional dashboards are available with B2B Marketing Analytics.

#### B2B Marketing Analytics Glossary

Familiarize yourself with common CRM Analytics terminology.

# Prerequisites for B2B Marketing Analytics

The setup process for B2B Marketing Analytics varies based on when the feature was purchased or previously set up. Your permission set license affects how you enable B2B Marketing Analytics. To get the newest tools and data after the initial setup, users must update their apps periodically.

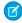

**Note:** To find out which license you're using, head over to Salesforce Setup. Open Company Information, and look for the Permission Set License field. To find your connector version, open Account Engagement Settings. Under Account Information, find the Salesforce Connector Version field. This information can help you determine which permissions your B2B Marketing Analytics users need.

User Permissions—If you have the B2B Marketing Analytics permission set license, the permissions you need are already available in your org. If you have the Analytics Embedded App permission set license, you must create custom permission sets. To give managers and users access to apps, make two permission sets and name them Manage CRM Analytics Templated Apps and Use CRM Analytics Templated Apps.

- Base each permission set on the Analytics Embedded Apps permission set license.
- For the Manage permission set, allow all the available permissions and add the Create B2B
  Marketing Analytics Apps and Manage CRM Analytics Templated Apps user permissions. Then,
  assign the Manage permission set to the integration user (or connector user) and other power
  users
- For the Use permission set, allow the permissions that you want a typical user to have. Add the
  Create B2B Marketing Analytics Apps and Use CRM Analytics Templated Apps user permissions.
  Then, assign the Use permission set to users who need access to B2B Marketing Analytics
  dashboards and apps.

## **EDITIONS**

Available in: Account Engagement **Plus**, **Advanced**, and **Premium** Editions with Salesforce **Enterprise** Edition or higher

Available for an extra cost in legacy Account Engagement **Pro** and **Ultimate** Editions with Salesforce **Enterprise** Edition or higher

## **USER PERMISSIONS**

To enable CRM Analytics platform:

Customize Application

To create permission sets:

 Manage Profiles AND Permission Sets

(Important: Make sure that your connector user (either Connector User or Integration User) retains the necessary permissions at all times. If you unassign the connector user's permissions, B2B Marketing Analytics apps stop updating. Additional licenses are available with CRM Analytics Platform licenses, if more users need access.

App Updates—If it's your first time setting up B2B Marketing Analytics, follow the setup steps and then tell users they can create their own apps in Analytics Studio. If your org already contains B2B Marketing Analytics apps, make sure you're using the latest version. For information about legacy B2B Marketing Analytics, check out Migration for Legacy Users on page 6. When changes are made to the B2B Marketing Analytics product, users must update each of their apps. A notification appears in the toolbar. Upgrade a B2B Marketing Analytics Template on page 13

Multi-Touch Attribution Dashboard—If you want to use the optional Multi-Touch Attribution dashboard, set up Customizable Campaign Influence first.

#### Set Up B2B Marketing Analytics

Review the prerequisites and permissions details for B2B Marketing Analytics, and then enable the feature in the Marketing Setup app.

#### Permissions for B2B Marketing Analytics

Create and assign permission sets for the connector user and B2B Marketing Analytics users. The app version that you use determines which permission names are available.

#### Migration for Legacy Users

Datasets in legacy B2B Marketing Analytics apps are longer updated. Legacy apps include any custom apps that you made without selecting the B2B Marketing Analytics app template during setup. To get access to the most recent features and data, upgrade to templated apps.

# Set Up B2B Marketing Analytics

Review the prerequisites and permissions details for B2B Marketing Analytics, and then enable the feature in the Marketing Setup app.

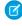

**Note:** Tableau CRM is now known as CRM Analytics. We wish we could snap our fingers to update the name everywhere, but you can expect to see the previous name in a few places until we replace it.

For new users to B2B Marketing Analytics, here's the fastest way to get started.

- 1. From Marketing Setup, select **B2B Marketing Analytics**, and then click **Getting Started**.
- **2.** Expand each section to complete each task.
  - **a.** Share Marketing Data: Click **Manage Assignments**, and then add the Integration user to the selected permission set. Then, add the sales and marketing users who need access to B2B Marketing Analytics apps.
  - **b.** Enable CRM Analytics: Click **Open CRM Analytics Setup**, and then enable CRM Analytics. If the Data Rows heading and Setup tiles appear, it's enabled.
  - Enable Data Sync and Connections: Click Open CRM Analytics Settings, select Enable
     Data Sync and Connections, and then save.
- **3.** Schedule replication.
- **4.** After settings and permission sets are in place, you or your users can open Analytics Studio and begin creating apps.

To set up optional datasets and dashboards, select **Optional Features** in Marketing Setup.

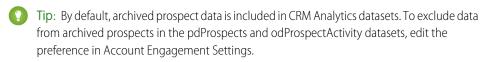

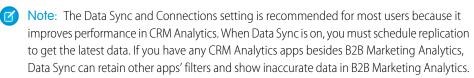

## **EDITIONS**

Available in: Account
Engagement Plus,
Advanced, and Premium
Editions with Salesforce
Enterprise Edition or higher

Available for an extra cost in legacy Account Engagement **Pro** and **Ultimate** Editions with Salesforce **Enterprise** Edition or higher

## **USER PERMISSIONS**

To assign permission sets:

 Assign Permission Sets AND

View Setup and Configuration

To create B2B Marketing Analytics apps:

 Manage CRM Analytics Templated Apps

AND

Create B2B Marketing Analytics Apps OR B2B Marketing Analytics App permission set

# Permissions for B2B Marketing Analytics

Create and assign permission sets for the connector user and B2B Marketing Analytics users. The app version that you use determines which permission names are available.

To find out which license you're using, head over to Salesforce Setup. Open Company Information, and look for the Permission Set License field. To find your connector version, open Account Engagement Settings. Under Account Information, find the Salesforce Connector Version field. This information can help you determine which permissions your B2B Marketing Analytics users need.

## **USER PERMISSIONS**

To select who can use B2B Marketing Analytics:

 Customize Application AND Modify All Data If your org uses the Analytics Embedded App permission set license, review Migration for Legacy Users.

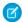

Note: Each B2B Marketing Analytics subscription provides five users.

## Connector User

The connector user is used in orgs with the v1 Salesforce connector. The connector user must retain access to these permissions at all times. If you reassign the connector user for other purposes, B2B Marketing Analytics can't receive updated data.

#### Permission Set Licenses

- B2B Marketing Analytics
- CRM User OR Sales User OR Service User

#### Permission Sets

- Account Engagement Connector User
- CRM User OR Sales Cloud User OR Service Cloud User
- B2B Marketing Analytics App

#### System Permissions

The B2B Marketing Analytics App permission set includes these system permissions by default.

- Create B2B Marketing Analytics Apps
- Download CRM Analytics Data
- Edit CRM Analytics Dataflows
- Manage CRM Analytics Templated Apps
- Use CRM Analytics Templated Apps

# Integration User

The integration user is found in orgs with the v2 Salesforce connector. The integration user must retain access to these permissions at all times. If you reassign the integration user for other purposes, B2B Marketing Analytics can't receive updated data.

#### Permission Set Licenses

• B2B Marketing Analytics

#### Permission Sets

- Account Engagement Integration User
- B2B Marketing Analytics App

#### System Permissions

Make sure that the B2B Marketing Analytics App permission set includes these system permissions.

- Create B2B Marketing Analytics Apps
- Download CRM Analytics Data
- Edit CRM Analytics Dataflows
- Manage CRM Analytics Templated Apps
- Use CRM Analytics Templated Apps

# Manage Analytics User

Permission Set Licenses

- B2B Marketing Analytics
- Account Engagement OR CRM User OR Sales User OR Service User

#### Permission Sets

- Account Engagement User OR CRM User OR Sales Cloud User OR Service Cloud User
- B2B Marketing Analytics App

#### System Permissions

Make sure that the B2B Marketing Analytics App permission set includes these system permissions.

- Create B2B Marketing Analytics Apps
- Download CRM Analytics Data
- Edit CRM Analytics Dataflows
- Manage CRM Analytics Templated Apps
- Use CRM Analytics Templated Apps

# Use Analytics User

Use a custom permission set to create use-only users. We recommend that you clone the original B2B Marketing Analytics permission set and remove unnecessary system permissions.

#### Permission Set Licenses

- B2B Marketing Analytics
- Account Engagement OR CRM User OR Sales User OR Service User

#### Permission Sets

- Account Engagement User OR CRM User OR Sales Cloud User OR Service Cloud User
- B2B Marketing Analytics App

#### System Permissions

Make sure that the cloned B2B Marketing Analytics permission set includes these system permissions.

- B2B Marketing Analytics Apps
- Use CRM Analytics Templated Apps

#### Create Permission Sets

Create permission sets that contain the permissions necessary for your users to complete a specific job or task.

#### **Create Permission Sets**

Create permission sets that contain the permissions necessary for your users to complete a specific job or task.

You can clone a permission set or create one. A cloned permission set starts with the same licenses and enabled permissions as the original one. A new permission set starts with no licenses selected and no permissions enabled.

- Tip: If your org has many permission sets, using permission set groups can help improve performance.
- From Setup, in the Quick Find box, enter Permission Sets, and then select Permission Sets
- 2. Click New.
- **3.** Enter your permission set information.
- **4.** Select the types of users for the permission set. Select a specific user or permission set license. Or, if users with different licenses are assigned the permission set, select **None**. If the permission set is associated with a specific license, it can only include the permission and settings entitled by that license.
  - When creating a permission set for a specific permission set license, refer to that feature's documentation. For example, to create a permission set for the Identity Connect permission set license, use these steps along with the Identity Connect documentation.
- **5.** Add the required permissions and settings to the permission set. For more information, see Configure Permissions and Access in Permission Sets in Salesforce Help.

## **EDITIONS**

Available in: both Salesforce Classic (not available in all orgs) and Lightning Experience

Available in: Essentials, Contact Manager, Professional, Group, Enterprise, Performance, Unlimited, Developer, and Database.com Editions

## **USER PERMISSIONS**

To create permission sets:

 Manage Profiles and Permission Sets

To assign permission sets:

Assign Permission Sets

**Example**: You have several Sales Users who are currently allowed to read, create, and edit leads. But you need some users to also delete and transfer leads. You create a permission set for this specific task. Under Object Settings, select Leads and enable delete. Under App Permissions, find and enable the Transfer Leads permission. Assign the permission set to users who need these permissions.

# Migration for Legacy Users

Datasets in legacy B2B Marketing Analytics apps are longer updated. Legacy apps include any custom apps that you made without selecting the B2B Marketing Analytics app template during setup. To get access to the most recent features and data, upgrade to templated apps.

Migration steps vary depending on when you purchased B2B Marketing Analytics and whether you enabled a recent version. Review these setup descriptions to identify which steps to take.

If you choose to migrate your app's customizations, learn what to do before and after.

- Before You Upgrade
- After You Upgrade

# Set Up for Legacy Add-On Users

I purchased B2B Marketing Analytics as an add-on, and I didn't migrate to the app template.

Migrate your legacy apps to the latest version of B2B Marketing Analytics. The permission set license in your account is called Analytics Embedded App.

## **EDITIONS**

Available in: Account Engagement **Plus**, **Advanced**, and **Premium** Editions with Salesforce **Enterprise** Edition or higher

- 1. Review the prerequisite settings.
- 2. Create the Manage CRM Analytics Templated Apps permission set, and assign it to the connector user.
- 3. Create the Use CRM Analytics Templated Apps perm set, and assign it to sales and marketing users.
- **4.** Save custom lenses, datasets, or dashboards to the My Shared Apps or My Private Apps folder.
- 5. Create an app.

#### Permissions for the Analytics Embedded App License

The app version that you use determines which permissions are available. After you determine which Salesforce permission set license you have, assign the other permission sets and system permissions to different types of users.

# Permissions for the Analytics Embedded App License

The app version that you use determines which permissions are available. After you determine which Salesforce permission set license you have, assign the other permission sets and system permissions to different types of users.

To find out which license you're using, head over to Salesforce Setup. Open Company Information, and look for the Permission Set License field. To find your connector version, open Account Engagement Settings. Under Account Information, find the Salesforce Connector Version field. This information can help you determine which permissions your B2B Marketing Analytics users need.

If you have the Analytics Embedded Apps permission set license, refer to the following list of permissions.

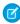

Note: System labels have been updated to reflect branding changes. Some older labels continue to include Pardot, Analytics, or Tableau CRM.

# Connector User, Integration User, and Manage Analytics Users

Permission Set Licenses

- Analytics Embedded App
- CRM User OR Sales User OR Service User

#### Permission Sets

- Pardot Connector User (for v1 connector) OR Pardot Integration User (for v2 connector)
- CRM User OR Sales Cloud User OR Service Cloud User
- Manage Templated Analytics Apps (custom) or Manage Templated CRM Analytics Apps (custom)

## System Permissions

Make sure that the permission set you create to manage templated apps includes these system permissions.

- Create and Edit CRM Analytics Dashboard
- Create B2B Marketing Analytics Apps
- Download CRM Analytics Data
- Edit CRM Analytics Dataflows
- **Edit Dataset Recipes**
- Manage CRM Analytics Templated Apps
- Upload External Data to CRM Analytics

# **EDITIONS**

Available in: Account Engagement Plus, Advanced, and Premium Editions with Salesforce **Enterprise** Edition or higher

- Use CRM Analytics
- Use CRM Analytics Templated Apps

## Use Analytics Salesforce User

Permission Set Licenses

- Analytics Embedded App
- CRM User OR Sales User OR Service User

#### Permission Sets

- Pardot Connector User (for v1 connector) OR Pardot Integration User (for v2 connector)
- CRM User OR Sales Cloud User OR Service Cloud User
- Use Templated Analytics Apps (custom) OR Manage Templated CRM Analytics Apps (custom)

System Permissions

Make sure that the permission set you create to use templated apps includes these system permissions.

- Create B2B Marketing Analytics Apps
- Use CRM Analytics
- Use CRM Analytics Templated Apps

# Considerations for B2B Marketing Analytics

Keep these considerations in mind while you set up and use B2B Marketing Analytics.

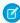

**Note:** Pardot is now known as Marketing Cloud Account Engagement. We wish we could snap our fingers to update the name everywhere, but you can expect to see the previous name in a few places until we replace it, including in the app itself.

# **Setting Up B2B Marketing Analytics**

- The Multi-Touch Attribution Dashboard, Account-Based Dashboard, Einstein Behavior Scoring dashboard, and Prospect and Activity dataset are optional.
- We don't recommend using B2B Marketing Analytics in sandbox orgs. To test dashboards, create a private app to configure and explore. Then, share the app with colleagues.
- The necessary permission sets provide Editor access for B2B Marketing Analytics apps to every
  user. To restrict this ability, you can update the sharing settings. To keep data flowing as expected,
  make sure that the connector or integration user retains Editor access.
- If you assigned all of your available licenses, the CRM Analytics Platform license can share access with additional sales and marketing users.

# **Updating the App Template**

• B2B Marketing Analytics is built on a CRM Analytics app template, which is updated a few times per year. An admin can enable the feature, but users must install and upgrade their apps as needed.

# **EDITIONS**

Available in: Account Engagement **Plus**, **Advanced**, and **Premium** Editions with Salesforce **Enterprise** Edition or higher

- Each time users upgrade to the latest app, they can overwrite the existing app or create one. When users overwrite an app, they lose custom dashboards and settings. Make a note of which dashboards, datasets, and lenses use any standard Account Engagement elements.
- To migrate customizations, move dashboards, datasets, and saved lenses into My Shared App or My Private App. Next, upgrade the app and edit the existing queries to reference the new dataset IDs. Confirm that important assets and customizations are available in the new app.
- Choose whether to keep older versions of apps for reference or delete them. When a new app is available, the previous version is no longer updated or supported.

# Using Multiple Business Units

You can use B2B Marketing Analytics apps with multiple business units, but individual dashboards behave differently.

- Create an app for each business unit that you want to work with by entering the Account Engagement business unit ID when you set up the app. Available data is then limited to that business unit in the Engagement, Pipeline, Marketing Manager, and Einstein Behavior Scoring dashboards.
- Multi-Touch Attribution (MTA) and Account-Based Marketing (ABM) dashboards show all available Account Engagement data, regardless of the app's associated business unit.
- To filter MTA or ABM dashboards, build a lens from available fields in the datasets.
- Marketing Data Sharing and row-level settings don't affect the data shown in B2B Marketing Analytics dashboards.
- For best results when filtering a dashboard by date, we recommend that you use the Relative date mode.

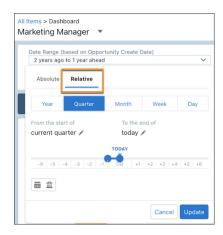

The Data Sync and Connections setting is recommended for most users because it improves performance in CRM Analytics. When Data Sync is on, you must schedule replication to get the latest data. If you have any CRM Analytics apps besides B2B Marketing Analytics, Data Sync can retain other apps' filters and show inaccurate data in B2B Marketing Analytics.

# **Using B2B Marketing Analytics**

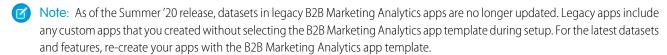

• B2B Marketing Analytics uses the currency setting from your Account Engagement business unit. Regardless of locale settings, currency formats in CRM Analytics apps support only decimals for the decimal separator and commas for the grouping separator.

- The Multi-Touch Attribution dashboard includes a filter for campaign influence models. The filter list contains only models that have campaigns and opportunities associated with them. The list can be empty for newer users.
- In orgs with Engagement History enabled, Analytics Studio contains a read-only Engagement History app. Users can work with lenses to explore the dataset: 90 days of engagement data from connected campaigns and synced assets. This app powers the Engagement History Dashboard Lightning component.
- B2B Marketing Analytics isn't fully supported on Lightning Experience on iPad Safari. Dashboards don't always appear completely inside Analytics Studio, so we recommend that you open the app from the Analytics tab in Lightning Experience. Alternatively, try the CRM Analytics mobile app for iOS.

# Working with Data

- B2B Marketing Analytics uses Bulk API calls to aggregate data in the datasets. This usage doesn't count against your Salesforce or Account Engagement API request limits.
- External datasets originate in Account Engagement and can't be edited in the Data Manager. They're updated every 24 hours and can't be synced manually. The external datasets are:
- Pardot Campaign
  - Pardot Email
  - Pardot Email Template
  - Pardot Form and Form Handler
  - Pardot Landing Page
  - Pardot Opportunity
  - Pardot Prospect
  - Pardot Tags
  - Pardot Visitor
- For other datasets, you can schedule sync to avoid overlap and improve performance.
- If you use B2B Marketing Analytics without embedded Engagement History dashboards enabled, you can sync up to 25 million rows of data.
- For Account Engagement Growth Edition, Engagement History can sync up to 90 days or 50 million rows of data, whichever comes first. For Account Engagement Plus, Advanced, and Premium Editions where B2B Marketing Analytics and the Prospect and Activity dataset are enabled, these features can sync up to 3 years or 35 million rows in total.
- Due to date filters, time zones, and other factors, you can encounter discrepancies between data in Account Engagement and B2B Marketing Analytics data. Find out more in this Knowledge Article: Data Discrepancies in B2B Marketing Analytics.

# Create and Upgrade B2B Marketing Analytics Apps

To explore dashboards and lenses, create an app with the B2B Marketing Analytics template. As feature updates become available to B2B Marketing Analytics, you must upgrade your apps. You can also change an app's settings at any time by reconfiguring it.

#### Create a B2B Marketing Analytics App

To create a B2B Marketing Analytics app in your org, navigate to Analytics Studio and answer the setup questions.

## Reconfigure B2B Marketing Analytics

If you make a mistake during setup or have new business needs, you can change the configuration of your B2B Marketing Analytics app at any time.

## Upgrade a B2B Marketing Analytics Template

Each time Salesforce releases new datasets and improvements to the B2B Marketing Analytics template, each user must update their B2B Marketing Analytics app. When an upgrade is available, a link to upgrade appears in the app header.

## **EDITIONS**

Available in: Account Engagement **Plus**, **Advanced**, and **Premium** Editions with Salesforce **Enterprise** Edition or higher

Available for an extra cost in legacy Account Engagement **Pro** and **Ultimate** Editions with Salesforce **Enterprise** Edition or higher

# Create a B2B Marketing Analytics App

To create a B2B Marketing Analytics app in your org, navigate to Analytics Studio and answer the setup questions.

- 1. In Salesforce, from the App Launcher ( ), find and open Analytics Studio.
- 2. Click Create and select App.
- 3. Click Start from Template and then select B2B Marketing Analytics.

The app called B2B Marketing Analytics Legacy is no longer supported. Click through to the Details page, and verify that Version 2.0 appears in the sidebar.

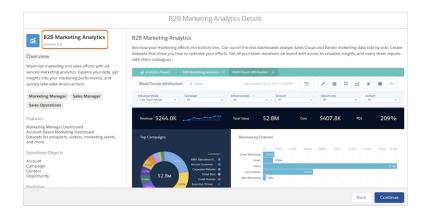

## **USER PERMISSIONS**

To create a B2B Marketing Analytics app:

 Manage CRM Analytics Templated Apps AND Create B2B Marketing Analytics Apps OR B2B Marketing Analytics permission set

To use B2B Marketing Analytics

 Use CRM Analytics AND Create B2B Marketing Analytics Apps OR B2B Marketing Analytics permission set

- **4.** Click **Next** and continue through setup.
- 5. Click Done.
- Note: During the setup process, choose whether to include optional dashboards and datasets.

The setup process continues in the background. To see the status of your app, navigate to **Settings** > **Data Manager** > **Dataflow View** in Analytics Studio.

# **Reconfigure B2B Marketing Analytics**

If you make a mistake during setup or have new business needs, you can change the configuration of your B2B Marketing Analytics app at any time.

- (1) Important: This process overwrites custom dashboards. Before you reconfigure, back up your app and save any dataset IDs.
- 1. Open your B2B Marketing Analytics app in Analytics Studio.
- 2. Click Reconfigure app.

# **EDITIONS**

Available in: Account Engagement **Plus**, **Advanced**, and **Premium** Editions with Salesforce **Enterprise** Edition or higher

Available for an extra cost in legacy Account Engagement **Pro** and **Ultimate** Editions with Salesforce **Enterprise** Edition or higher

## **USER PERMISSIONS**

To reconfigure B2B Marketing Analytics:

 Manage CRM Analytics Templated Apps AND Create B2B Marketing Analytics Apps OR B2B Marketing Analytics permission set

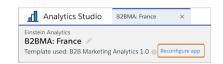

To migrate customizations, move dashboards, datasets, and saved lenses into My Shared App or My Private App. Next, upgrade the app and edit the existing queries to reference the new dataset IDs. Confirm that important assets and customizations are available in the new app.

- **3.** Work through the setup questions.
- 4. Click Done.

Check the update status at **Settings** > **Data Manager** > **Dataflow View** in Analytics Studio.

# Upgrade a B2B Marketing Analytics Template

Each time Salesforce releases new datasets and improvements to the B2B Marketing Analytics template, each user must update their B2B Marketing Analytics app. When an upgrade is available, a link to upgrade appears in the app header.

To migrate customizations, move dashboards, datasets, and saved lenses into My Shared App or My Private App. Next, upgrade the app and edit the existing queries to reference the new dataset IDs. Confirm that important assets and customizations are available in the new app.

- **1.** Open your B2B Marketing Analytics app in Analytics Studio.
- 2. Click **Upgrade to new version**.
- **3.** Review the release notes provided, and continue through the setup questions.
- **4.** Choose to overwrite your app or create one.

In Analytics Studio, check the update status at **Settings** > **Data Manager** > **Dataflow View**.

## **EDITIONS**

Available in: Account Engagement **Plus**, **Advanced**, and **Premium** Editions with Salesforce **Enterprise** Edition or higher

Available for an extra cost in legacy Account Engagement **Pro** and **Ultimate** Editions with Salesforce **Enterprise** Edition or higher

## **USER PERMISSIONS**

To upgrade B2B Marketing Analytics:

 Manage CRM Analytics Templated Apps AND Create B2B Marketing Analytics Apps OR B2B Marketing Analytics permission set

To use B2B Marketing Analytics:

Use CRM Analytics
 Templated Apps AND
 Create B2B Marketing
 Analytics Apps OR B2B
 Marketing Analytics
 permission set

# Optional Uses for B2B Marketing Analytics

Your business goals dictate how you set up each B2B Marketing Analytics app. For example, track opportunities at each touchpoint or dig into engagement on a specific account. Optional dashboards are available with B2B Marketing Analytics.

#### Account-Based Marketing Dashboard

Use Account-Based Marketing dashboards to understand how opportunities and contacts from one account engage with your marketing and sales assets. To use Account-Based Marketing dashboards, enable the integration user's access to B2B Marketing Analytics.

## **EDITIONS**

Available in: Account Engagement **Plus**, **Advanced**, and **Premium** Editions with Salesforce **Enterprise** Edition or higher

#### Multi-Touch Attribution Dashboard

Multi-Touch Attribution dashboards show you which marketing efforts are most influential during each stage of the purchase lifecycle. After you enable Connected Campaigns, users can find asset engagement from Account Engagement and data from Sales Cloud together in one dashboard.

#### Prospect and Activity Dataset

To identify which content influences prospects in your sales funnel, add the optional Prospect and Activity dataset. Create a lens using this dataset to identify the individual prospect record that acted on a certain asset.

# **Account-Based Marketing Dashboard**

Use Account-Based Marketing dashboards to understand how opportunities and contacts from one account engage with your marketing and sales assets. To use Account-Based Marketing dashboards, enable the integration user's access to B2B Marketing Analytics.

## **Dashboard Reference**

B2B Marketing Analytics features optional account-based marketing offerings that come from three datasets: pdAbmContact,pdAbmEvent, and pdAbmOpp.

The Account-Based Marketing Dashboard can contain up to 10,000 accounts. If you have more, some accounts don't appear.

| Metric Label             | Description                                                        | Formula                                                                    | Origin                  |
|--------------------------|--------------------------------------------------------------------|----------------------------------------------------------------------------|-------------------------|
| Pipeline Value           | Sum of monetary value associated with open opportunities           | Sum of Amount values on open opportunities                                 | ABM Opportunity dataset |
| Open Opportunities       | Number of open opportunities associated with the selected accounts | Count of open<br>opportunities with an<br>Amount value of more<br>than \$0 | ABM Opportunity dataset |
| Contacts                 | Number of contacts associated with selected accounts               | Count of contact records                                                   | ABM Contact dataset     |
| Avg. Engagement<br>Score | Average Score among all contacts                                   | (Sum of Score values) / (Count of contacts)                                | ABM Contact dataset     |
| Sales Events             | Number of sales activities for the selected accounts               | Count of sales activities                                                  | ABM Event dataset       |

# **EDITIONS**

Available in: Account Engagement **Plus**, **Advanced**, and **Premium** Editions with Salesforce **Enterprise** Edition or higher

Available for additional cost in legacy Account Engagement **Pro** or **Ultimate** Editions with Salesforce **Enterprise** Edition or higher

Other charts—There are a few other tables and charts that appear on the Account-Based Marketing dashboard.

- Pipeline Value by Account—Horizontal bar graph showing the sum of monetary value associated with opportunities in the SQL stage.
- Engagement Score by Account—Horizontal stacked graph showing the average engagement score per account.
- Sales Events by Account—Horizontal stacked graph showing the number of sales activities.

- Opportunities: Revenue Win Percentage—Donut chart showing percent of revenue won versus lost. Uses opportunity record from Salesforce.
- Opportunities: Stage Value by Account—Horizontal stacked graph showing the sum of monetary value for each account, grouped by pipeline stage. Uses opportunity record from Salesforce.
- Opportunities: Table—Table of data associated with selected accounts: account name, opportunity name, owner name, amount, account industry, and close date. To open an action menu, click an account, opportunity, or owner name.
- Sales Activities: Time Spent on Events—Horizontal bar graph showing the sum of hours that opportunity owners have spent on activities associated with the selected accounts.
- Sales Activities: Number of Sales Events—Donut chart showing the number of activities that opportunity owners have spent on activities associated with the selected accounts.

## **Dataset Reference**

Account-Based Marketing Contact Dataset

| Label                | Field          |
|----------------------|----------------|
| Account Name         | AccountId.Name |
| Contact Pardot Score | WholD.piscorec |

#### Account-Based Marketing Event Dataset

| Label                | Field             |
|----------------------|-------------------|
| Account Name         | AccountId.Name    |
| Contact ID           | Whold.ID          |
| Contact Name         | Whold.Name        |
| Contact Pardot Grade | WholD.pigradec    |
| Contact Pardot Score | WholD.piscorec    |
| Contact Title        | Whold.Title       |
| Duration             | DurationInMinutes |
| Event Account ID     | AccountId.Id      |
| Owner ID             | Ownerld.ld        |
| Owner Name           | Ownerld.Name      |

## Account-Based Marketing Opportunity Dataset

| Label            | Field              |
|------------------|--------------------|
| Account Industry | AccountId.Industry |
| Account Name     | AccountId.Name     |

| Label            | Field                  |
|------------------|------------------------|
| Account Owner ID | AccountId.OwnerId.Id   |
| Amount           | Amount                 |
| Close Date       | CloseDate              |
| Opportunity Name | Name                   |
| Owner Name       | Accountld.Ownerld.Name |

#### Give Analytics Integration User Access to B2B Marketing Analytics

The Analytics Integration User in your org facilitates the transfer of analytics data to B2B Marketing Analytics. For transfers to work properly, add field-level security to the Analytics Cloud Integration User profile.

#### Set Field-Level Security for a Field on All Profiles

Use the object manager to set field-level security settings on profiles.

# Give Analytics Integration User Access to B2B Marketing Analytics

The Analytics Integration User in your org facilitates the transfer of analytics data to B2B Marketing Analytics. For transfers to work properly, add field-level security to the Analytics Cloud Integration User profile.

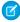

**Note:** Pardot is now known as Marketing Cloud Account Engagement. We wish we could snap our fingers to update the name everywhere, but you can expect to see the previous name in a few places until we replace it, including in the app itself.

Pardot Grade and Pardot Score aren't standard fields. Install the Account Engagement AppExchange package to use these fields. For each of these fields, set the field-level security to visible.

| Object  | Fields                                  |
|---------|-----------------------------------------|
| Event   | Туре                                    |
| Contact | Lead Source, Pardot Grade, Pardot Score |

# Set Field-Level Security for a Field on All Profiles

Use the object manager to set field-level security settings on profiles.

We strongly recommend that you use permission sets and permission set groups instead of profiles to manage your users' field permissions. Because you can reuse smaller permission set building blocks, you can avoid creating dozens or even hundreds of profiles for each user and job function. For more information, see Permissions Sets in Salesforce Help.

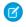

**Note:** On the User Management Settings page in Setup, if the Field-Level Security for Permission Sets during Field Creation setting is enabled, you set field-level security for permission sets in Object Manager.

- 1. From Setup, open **Object Manager**, and then in the Quick Find box, enter the name of the object containing the field.
- 2. Select the object, and then click **Fields & Relationships**.
- 3. Select the field you want to modify.
- 4. Click Set Field-Level Security.
- **5.** Specify the field's access level.
- 6. Save your changes.

## **EDITIONS**

Available in: both Salesforce Classic (not available in all orgs) and Lightning Experience

Available in: **Professional**, **Enterprise**, **Performance**, **Unlimited**, and **Developer** Editions

## **USER PERMISSIONS**

To set field-level security:

 Manage Profiles and Permission Sets

AND

**Customize Application** 

# Multi-Touch Attribution Dashboard

Multi-Touch Attribution dashboards show you which marketing efforts are most influential during each stage of the purchase lifecycle. After you enable Connected Campaigns, users can find asset engagement from Account Engagement and data from Sales Cloud together in one dashboard.

To use Multi-Touch Attribution dashboards, set up Connected Campaigns and Campaign Influence.

# **Dashboard Reference**

| Metric Label                         | Description                                                | Formula                                                                                 | Origin                             |
|--------------------------------------|------------------------------------------------------------|-----------------------------------------------------------------------------------------|------------------------------------|
| Revenue                              | Total revenue for won opportunities                        | Sum of Revenue values<br>on Closed/Won<br>opportunities                                 | Multi-Touch<br>Attribution dataset |
| Sum of Revenue Share<br>(line graph) | Total revenue, with monthly datapoints                     | Sum of Revenue values<br>on Closed/Won<br>opportunities, grouped<br>by the ending month | Multi-Touch<br>Attribution dataset |
| Total Value                          | Total potential value for all opportunities                | Sum of Revenue values for all opportunities                                             | Multi-Touch<br>Attribution dataset |
| Actual Cost                          | Total actual cost<br>associated with<br>selected campaigns | Sum of Actual Cost<br>values                                                            | Multi-Touch<br>Attribution dataset |

# **EDITIONS**

Available in: Account Engagement **Plus**, **Advanced**, and **Premium** Editions with Salesforce **Enterprise** Edition or higher

| Metric Label                      | Description                                                 | Formula                                                                                                    | Origin                          |
|-----------------------------------|-------------------------------------------------------------|----------------------------------------------------------------------------------------------------|---------------------------------|
| ROI                               | Percentage of actual campaign costs compared to net revenue | ([Sum of revenue values for all campaigns - Sum of actual cost values for all campaigns] / Sum of actual cost values) | Multi-Touch Attribution dataset |
| Top Salesforce Campaigns          | Total revenue, grouped by individual Salesforce campaign    | _                                                                                                    | Multi-Touch Attribution dataset |
| Revenue Share by Campaign<br>Type | Total revenue, grouped by Salesforce campaign type          | _                                                                                                    | Multi-Touch Attribution dataset |

# Dataset Reference

The dataset ID of this optional multi-touch attribution dataset is pdMultiAttrib.

| Label                       | Field                        |
|-----------------------------|------------------------------|
| Account                     | Opportunityld.Accountld.Name |
| Account Id                  | Opportunityld.Accountld      |
| Campaign                    | CampaignId.Name              |
| Campaign Actual Cost        | CampaignId.ActualCost        |
| Campaign Budgeted Cost      | CampaignId.BudgetedCost      |
| Campaign End Date           | CampaignId.EndDate           |
| Campaign ID                 | CampaignID                   |
| Campaign Influence ID       | Id                           |
| Campaign Influence Model    | Modelld.MasterLabel          |
| Campaign Influence Model ID | Modelld                      |
| Campaign Start Date         | CampaignId.StartDate         |
| Contact                     | ContactId.Name               |
| Contact First Name          | ContactId.FirstName          |
| Contact ID                  | ContactId                    |
| Contact Last Name           | ContactId.LastName           |
| Lead Source                 | ContactId.LeadSource         |
| Opportunity                 | Opportunityld.Name           |
| Opportunity ID              | Opportunityld                |
| Revenue                     | CimtaGenerated.TotalRevenue  |
| Revenue Share               | RevenueShare                 |

| Label       | Field                     |
|-------------|---------------------------|
| ROI         | CimtaGenerated.Roi        |
| Stage Name  | Opportunityld.StageName   |
| Total Value | CimtaGenerated.TotalValue |

#### **Enable Connected Campaigns**

When you enable Connected Campaigns, decide which record types you want to connect and create.

# **Enable Connected Campaigns**

When you enable Connected Campaigns, decide which record types you want to connect and create.

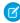

**Note:** Pardot is now known as Marketing Cloud Account Engagement. We wish we could snap our fingers to update the name everywhere, but you can expect to see the previous name in a few places until we replace it, including in the app itself.

Before you enable the feature or begin connecting campaigns, we recommend that you outline how your campaigns relate to each other. Consider the following tasks. For best results, make sure that every campaign you want to use has a counterpart.

- Identify the Account Engagement campaigns that you want to keep. Do their equivalent Salesforce campaigns exist?
- Identify the Salesforce campaigns that you want to keep. Do their equivalent Account Engagement campaigns exist?
- Identify which Account Engagement campaigns, if any, must stay in Account Engagement only.
- Create record types or assignments to organize your campaigns.

When the preparation is complete, head over to Account Engagement Settings and get started with Connected Campaigns.

# Ø

#### Note:

- The B2BMA Integration user doesn't need the Account Engagement Marketing User role to enable and work with Connected Campaigns.
- Make sure that you create counterpart campaigns in Salesforce for Account Engagement default and required campaigns, including Website Tracking and Salesforce Sync. If you aren't using the Email Plug-in campaign, delete it before you connect.
- A Account Engagement campaign is updated or created each time the Salesforce campaign is edited by a person or process. To limit the number of campaigns created in Account Engagement, identify a cut-off date for replication.
- 1. Open the Connected Campaigns page.
  - In Account Engagement, open Settings and click Edit. Scroll to Connected Campaigns.
  - In the Lightning app, select **Account Engagement Settings** and then **Connectors**. Click the gear icon to edit the Salesforce connector, and select the **Campaigns** tab.
- 2. Select Enable Connected Campaigns and Engagement History.

## **EDITIONS**

Available in: Salesforce Classic (not available in all orgs) and Lightning Experience

Available in: All Account Engagement Editions with Salesforce **Essentials**, **Professional**, **Enterprise**, **Performance**, **Unlimited**, and **Developer** Editions

#### **USER PERMISSIONS**

To connect campaigns:

 Account Engagement Administrator role

- 3. Select the Salesforce campaign record types that can be connected.
- 4. Save your work.

The previous steps prepare your org for the alignment stage of setup. Unconnected campaigns continue to show in both places. Now, your marketing team can connect campaigns individually or in bulk.

After they're done, complete the setup process by giving Salesforce access to manage the campaigns.

- On the same connector settings page, select Use Salesforce to manage all campaigns.
- To reduce the number of campaigns that are replicated over time, enter a date under Limit Campaign Creation by Date.
- To let Account Engagement users continue to see the remaining unconnected campaigns, select Show Unconnected Campaigns.

Users now manage campaigns only in Salesforce.

# **Prospect and Activity Dataset**

To identify which content influences prospects in your sales funnel, add the optional Prospect and Activity dataset. Create a lens using this dataset to identify the individual prospect record that acted on a certain asset.

To use the Prospect and Activity dataset, enable it in Marketing Setup and then select it during the app setup in Analytics Studio. In Marketing Setup, enter B2B Marketing in the Quick Find box. Open the B2B Marketing Analytics setup page, and click **Enable Dataset** next to the Prospect Activity heading.

The Prospect and Activity dataset includes prospect demographic fields and fields that describe their associated engagement activity. Some metrics, such as email sends, don't appear in this dataset and are derived by other methods. As a result, prospect activity metric values in this dataset can vary from values in other datasets and dashboards.

#### Account

API Name: AccountName

Name of the account associated with prospect activity

#### **Account ID**

API Name: AccountId

Salesforce identifier for the prospect's associated account

#### **Account Name**

API Name: Prospect.account\_name

Name of the prospect's associated account

#### Activity

API Name: ActivityType

Engagement activity type: click, view, success, or open

#### **Activity Campaign ID**

API Name: ActivityCampaignId

Salesforce identifier for the associated campaign

#### **Activity Campaign Name**

API Name: ActivityCampaignName

Campaign associated with the activity

## EDITIONS

Available in: Account Engagement **Plus**, **Advanced**, and **Premium** Editions with Salesforce **Enterprise** Edition or higher

#### **Activity Date**

API Name: ActivityDate

Date and time the prospect engaged in the activity (UTC)

#### Address One

API Name: Prospect.address\_one

Address One field associated with the prospect

#### Address Two

API Name: Prospect.address\_two

Address Two field associated with the prospect

#### **Annual Revenue**

API Name: Prospect.annual\_revenue

The prospect's associated company's annual revenue

#### **Archived**

API Name: Prospect.is\_archived

True or false whether the prospect has been archived

#### **Asset Activity**

API Name: AssetActivity

Combined label for asset and activity type: form view, form success, list email click, list email open, file view success, file view, custom URL click, landing page view, landing page success, form handler success, automated email click, automated email open, website visit, or priority page view

#### **Asset ID**

API Name: AssetId

Salesforce identifier for the asset a prospect engaged with

#### **Asset Name**

API Name: AssetName

The name of the asset a prospect engaged with: form, list email, file, custom URL, landing page, form handler, automated email, website, or priority page

#### **Asset Type**

API Name: AssetType

The type of asset a prospect engaged with

#### **Assigned User First Name**

API Name: Prospect.assigned\_user\_first\_name

First name of the prospect's assigned user

#### **Assigned User Full Name**

API Name: Prospect.assigned\_user\_full\_name

Full name of the prospect's assigned user

#### **Assigned User Last Name**

API Name: Prospect.assigned\_user\_last\_name

Last name of the prospect's assigned user

#### **CRM Contact FID**

API Name: Prospect.crm\_contact\_fid

Salesforce identifier for the contact record associated with the prospect

#### **CRM Lead FID**

API Name: Prospect.crm\_lead\_fid

Salesforce identifier for the lead record associated with the prospect

#### **CRM Owner FID**

API Name: Prospect.crm\_owner\_fid

Salesforce identifier for the prospect owner

#### City

API Name: Prospect.city

The prospect's city

#### Comments

API Name: Prospect.comments

The text of user comments associated with the prospect

#### Company

API Name: Prospect.company

The prospect's company

#### Country

API Name: Prospect.country

The prospect's country

#### **Created by First Name**

API Name: Prospect.created\_by\_first\_name

First name of the user who created the prospect

#### **Created by Full Name**

API Name: Prospect.created\_by\_full\_name

Full name of the user who created the prospect

#### **Created by Last Name**

API Name: Prospect.created\_by\_last\_name

Last name of the user who created the prospect

#### Department

API Name: Prospect.department

The prospect's department

#### **Email**

API Name: Prospect.email

The prospect's email address

## **Employees**

API Name: Prospect.employees

Number of employees working at the prospect's company

#### **External ID**

API Name: ActorExternalld

Unique identifier for the prospect

#### Fax

API Name: Prospect.fax

The prospect's fax number

#### **First Name**

API Name: Prospect.first\_name

The prospect's first name

#### **Full Name**

API Name: Prospect.full\_name

The prospect's full name

#### Grade

API Name: Prospect.grade

The prospect's grade

#### ID

API Name: Actorld

Salesforce identifier for the prospect's associated lead or contact record. This field is used to match prospects to CRM leads and contacts.

#### Industry

API Name: Prospect.industry

The prospect's industry

#### Is Do Not Call

API Name: Prospect.is\_do\_not\_call

True or false whether the prospect can receive phone calls

#### Is Do Not Email

API Name: Prospect.is\_do\_not\_email

True or false whether the prospect can receive emails

#### Job Title

API Name: Prospect.job\_title

The prospect's job title

#### **Last Name**

API Name: Prospect.last\_name

The prospect's last name

#### Name

API Name: ActorName

The prospect's full name

## **Opted Out**

API Name: Prospect.opted\_out

True or false. whether the prospect has opted out of marketing emails

#### Pardot Account ID (external)

API Name: Prospect.pardot\_account\_id

Unique identifier for the prospect. This field is used to match prospects to CRM leads and contacts.

#### **Pardot Activity ID**

API Name: ActivityExternalId

Unique identifier for the activity. This field is used to match engagement activity to prospects, leads, and contacts.

#### **Pardot Asset ID**

API Name: AssetExternalld

Unique identifier for the asset that a prospect engaged with

#### Phone

API Name: Prospect.phone

The prospect's phone number

#### **Prospect Archived**

API Name: ProspectIsArchived

True or false. Whether the prospect has been archived

#### **Prospect Assigned Date**

API Name: Prospect.assigned\_date

Date a prospect was assigned to a user (UTC)

## **Prospect CRM Last Activity Date**

API Name: Prospect.crm\_last\_activity\_date

Date of the prospect's last recorded interaction with an asset (UTC)

#### **Prospect Created At Date**

API Name: Prospect.created\_at\_date

Date the prospect was created

## Prospect ID (external)

API Name: Prospect.id

Unique identifier for the prospect. This field is used to match prospects to CRM leads and contacts.

#### **Prospect Job Title**

API Name: ProspectJobTitle

The prospect's job title

#### **Prospect Last Activity Date**

API Name: Prospect.last\_activity\_date

Date of the prospect's last activity recorded

#### **Prospect Pardot Campaign Id**

API Name: ProspectCampaignExternalId

Unique identifier for the first-touch Account Engagement campaign that a prospect is associated with

## **Prospect Type**

API Name: ActorType

Type of record: Prospect, Lead, or Contact

#### **Prospect Updated At Date**

API Name: Prospect.updated\_at\_date

Date a prospect was last updated

#### Salutation

API Name: Prospect.salutation

The prospect's preferred title

#### Score

API Name: Prospect.score

The prospect's score

#### Source

API Name: Prospect.source

How the prospect was added

#### **Source Campaign**

API Name: Prospect.source\_campaign

The name of the associated Account Engagement campaign

#### State

API Name: Prospect.state

The prospect's state

#### Tags

API Name: Prospect.tags

Tags associated with the prospect

#### **Territory**

API Name: Prospect.territory

The prospect's territory

## **Updated by First Name**

API Name: Prospect.updated\_by\_first\_name

First name of the user who last updated the prospect

#### **Updated by Last Name**

API Name: Prospect.updated\_by\_last\_name

Last name of the user who last updated the prospect

#### Website

API Name: Prospect.website

Website URL associated with the prospect's company

#### **Years In Business**

API Name: Prospect.years\_in\_business

Number of years the prospect's company has been in business

#### Zip

API Name: Prospect.zip

The prospect's ZIP code

# Member Values for Recipes

When using recipes in B2B Marketing Analytics, use these labels and member values to map your fields.

## Field Label: Asset Type

Form, "1"

List Email, "2"

Custom Url, "4"

Landing Page, "5"

Form Handler, "6"

Automated Email, "7"

Website Visit, "8"

Priority Page View, "9"

#### Field Label: Activity Type

Click, "1", "21"

View, "2"

Success, "4"

Open, "11"

Visit, "20"

## Field Label: Asset Activity

Form View, "12"

Form Success, "1 4"

List Email Click, "2 1"

List Email Open, "2 11"

File View, "3 2"

Custom Url Click, "4 21"

Landing Page View, "5 2"

Landing Page Success, "5 4"

Form Handler Success, "6 4"

Automated Email Click, "7 1"

Automated Email Open, "7 11"

Website Visit, "8 20"

Priority Page View, "9 2"

## Field Label: Prospect Type

Lead, "1"

Contact, "2"

Prospect, "3"

# **B2B Marketing Analytics Glossary**

Familiarize yourself with common CRM Analytics terminology.

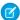

**Note:** Pardot is now known as Marketing Cloud Account Engagement. We wish we could snap our fingers to update the name everywhere, but you can expect to see the previous name in a few places until we replace it, including in the app itself.

#### **Aggregate**

A summary of the data based on a grouping. For example, sum of the amounts or count of rows of data, as in the initial exploration state

#### App

In CRM Analytics, an app contains dashboards, lenses, and datasets in any combination that makes sense for sharing your data analysis with colleagues. Apps are like folders, and let users control sharing and organize their data projects.

#### Dashboard

A curated set of charts, metrics, and tables based on the data in one or more lenses.

#### **Dataset**

Contains a set of source data that is formatted and optimized for interactive exploration.

#### Dimension

A qualitative value, such as region, product name, or model number.

#### Filter

You can filter the data to narrow your results. For example, you can show only opportunities within a certain fiscal year. Filters included with B2B Marketing Analytics include:

- Date range
- Stage (Opportunity Stage)
- Tags (Pardot Tags)

#### Group

You can group the data by a specific dimension. For example: group by product name or account.

#### Lens

A particular view into a dataset's data. You use a lens to do exploratory analysis and visualization.

#### Measure

A quantitative value, such as revenue or exchange rate. You can do math on measures, such as calculate the total revenue or minimum exchange rate.

#### **Template**

A framework for analytics apps that comes preset with KPIs and visualizations.

#### Visualization

A visual representation of data, such as a chart, graph, comparison table, or pivot table.

#### **B2B Marketing Analytics Dashboards**

B2B Marketing Analytics includes three prebuilt dashboards to meet the needs of everyone on the team. With a few more steps, you can also create a Multi-Touch Attribution dashboard, Account-Based Marketing dashboard, or an Einstein Behavior Scoring dashboard. Each dashboard features widgets that outline or visualize helpful metrics. Data for these dashboards originates in Account Engagement, Salesforce, or both sources. Each dashboard is built on predetermined datasets and filters, or lenses, that help you draw insights from your marketing data.

#### B2B Marketing Analytics Datasets

Several datasets become available when you set up B2B Marketing Analytics. In the B2B Marketing Analytics app, combine and filter the fields to create helpful metrics that tell you more about your marketing and sales performance.

# **B2B Marketing Analytics Dashboards**

B2B Marketing Analytics includes three prebuilt dashboards to meet the needs of everyone on the team. With a few more steps, you can also create a Multi-Touch Attribution dashboard, Account-Based Marketing dashboard, or an Einstein Behavior Scoring dashboard. Each dashboard features widgets that outline or visualize helpful metrics. Data for these dashboards originates in Account Engagement, Salesforce, or both sources. Each dashboard is built on predetermined datasets and filters, or lenses, that help you draw insights from your marketing data.

## Dashboards Overview

- Engagement—This dashboard shows how your primary marketing assets perform and how
  they contribute to the sales pipeline and opportunity lifecycle. Included metrics: asset
  engagement on list emails, forms, and landing pages.
- Pipeline—The Pipeline dashboard shows your sales funnel from visitors to prospects and through to opportunities you've won. This dashboard is helpful for sales and marketing leadership to see which assets and campaigns push the most deals. Included metrics: numbers of visitors, prospects, marketing qualified leads, open opportunities, closed-won opportunities, and velocity figures.
- Marketing Manager—The Marketing Manager dashboard offers a quick look into the health of your business and which campaigns
  are yielding the best results. From this dashboard, you can drill into the Engagement and Pipeline dashboards. Included metrics:
  pipeline deals, revenue by campaign, and marketing asset engagement.
- Multi-Touch Attribution—The Multi-Touch Attribution dashboard shows the top drivers at each lifecycle stage. Get a detailed view
  of marketing performance when you filter the dashboard by influence model, opportunity, account, and more. The Multi-Touch
  Attribution dashboard shows the top drivers at each lifecycle stage. Get a detailed view of marketing performance when you filter
  the dashboard by influence model, opportunity, account, and more.
- Account-Based Marketing—The Account-Based Marketing dashboard brings together opportunities, contacts, marketing engagement, and sales activities. Narrow the dashboard by a certain account or a few, to find out how things are going with your sales reps.
   Included metrics: pipeline value, number of opportunities, score, won/lost percentage, stage value, and a table of opportunities.
- Einstein Behavior Scoring—The Einstein Behavior Scoring dashboard gives the factors that Einstein uses to build your scoring model. Included widgets: Most influential engagement activities, influential assets, and a table of leads and contacts who perform these activities.

## **Dashboard Terms**

Certain terms used in these descriptions can refer to fields in either Account Engagement or Salesforce.

- Monetary value is derived from the Value field on a Account Engagement opportunity. The Value field maps to the Amount field on a Salesforce opportunity.
- Cost is derived from the Cost field on a campaign in Account Engagement. When campaigns are connected, the Cost field on a Account Engagement campaign maps to the Budgeted Cost field in Salesforce.
- Value in the Multi-Touch Attribution and Account-Based Marketing dashboards is derived from the Amount field on a Salesforce opportunity.
- Sales Activities in the Account-Based Marketing dashboard include all values from the Type field on your Event object.

# Marketing Manager Dashboard

The Marketing Manager dashboard offers many widgets and charts. In addition to the Pipeline Deals and Email Engagement widget collections, the dashboard includes charts that group and rank campaign and asset data.

# EDITIONS

Available in: Account Engagement **Plus**, **Advanced**, and **Premium** Editions with Salesforce **Enterprise** Edition or higher

Pipeline Deals Section—The metrics in this section use data from the Opportunity dataset on page 42, pdOpportunity, which combines data from both sources.

| Metric Label              | Description                                                                                                | Formula                                                                                        | Origin                |
|---------------------------|----------------------------------------------------------------------------------------------------|------------------------------------------------------------------------------------------------|-----------------------|
| Opportunities in Pipeline | Number of opportunities not in Won or Lost stage                                                           | _                                                                                              | pdOpportunity dataset |
| Donut Chart (no label)    | Total number of opportunities (center) and the number of opportunities in SQL, Won, and Lost stages (ring) |                                                                                                | pdOpportunity dataset |
| Pipeline                  | Total value of open opportunities                                                                          | Sum of monetary value associated with open opportunities                                       | pdOpportunity dataset |
| Revenue                   | Total value of opportunities in the Closed/Won stage                                                       | Sum of monetary value associated with opportunities in the Won stage                           | pdOpportunity dataset |
| Avg. Conversion to Close  | Average close velocity in days,<br>based on Closed/Won<br>opportunities                                    | (Sum of [Opportunity Close Date - Opportunity Creation Date]) / Total Closed/Won opportunities | pdOpportunity dataset |
| Revenue by Campaign       | Total revenue associated with individual campaigns                                                         | Sum of Value fields, based on campaigns that are associated with an opportunity                | pdOpportunity dataset |

Email Engagement Widget—The metrics in this widget use data from the Email dataset on page 34, pdEmail, which contains data from both sources.

| Metric Label     | Description                                                                           | Formula                                                                                | Origin          |
|------------------|---------------------------------------------------------------------------------------|----------------------------------------------------------------------------------------|-----------------|
| Total Sent       | Total emails sent                                                                     | Count of sent emails                                                                   | pdEmail dataset |
| Hard Bounces     | Total hard bounces                                                                    | Count of hard bounces                                                                  | pdEmail dataset |
| Unique CTR       | Percentage of prospects who clicked email links                                       | Unique clicks / Total delivered<br>Delivered is (Sent emails - hard<br>bounces)        | pdEmail dataset |
| Unique Open Rate | Percentage of unique HTML opens compared to the total delivered emails                | Unique HTML opens / Total<br>delivered<br>Delivered is (Sent emails - hard<br>bounces) | pdEmail dataset |
| Opt-Outs         | Total number of prospects that have clicked the link to unsubscribe or that opted out | _                                                                                      | pdEmail dataset |

| Metric Label    | Description                                                   | Formula | Origin          |
|-----------------|---------------------------------------------------------------|---------|-----------------|
|                 | of all email communications in<br>the Email Preference Center |         |                 |
| SPAM Complaints | Total number of prospects that reported the email as spam     | _       | pdEmail dataset |

Other Charts—There are three data charts that appear on the Marketing Manager dashboard.

- Revenue by Campaign—Donut chart showing the sum of monetary value of opportunities in the Won stage; grouped by campaign name. Stage values come from Salesforce.
- Top Forms—Horizontal bar graph showing the top 10 forms based on the number of unique form submissions. Form data comes from Account Engagement.
- Landing Page Completion—Donut chart showing the top 10 landing pages based on the number of unique landing page submissions. Landing Page data comes from Account Engagement.

# **Pipeline**

The metrics throughout the Pipeline dashboard originate from the Opportunity, Prospects, and Visitors datasets.

The Lifecycle Snapshot area displays stages in your prospect lifecycle: Visitors, Prospects, MQLs, SQLs, and Closed Won. The number between two tiles represents the average number of days for people to move stage to stage.

After the Pipeline Breakdown section, are three graphs: Source Campaigns, Pipeline by Company, and Lead Sources. The first two graphs show the monetary value that is associated with opportunities' individual campaigns, companies, and marketing channels. The Lead Sources graph indicates the count of lead sources.

Pipeline Breakdown Widget—The metrics in the Pipeline Breakdown Widget use data from the pdOpportunity dataset, pdVisitor dataset, and pdProspect dataset.

| Metric Label              | Description                                        | Formula                                                                                                    | Origin                         |
|---------------------------|----------------------------------------------------|----------------------------------------------------------------------------------------------------|--------------------------------|
| Total Value               | Total value of opportunities in the pipeline       | Sum of monetary value<br>associated with opportunities<br><b>not</b> in Closed/Won or<br>Closed/Lost stage | pdOpportunity dataset          |
| Opportunities in Pipeline | Number of opportunities in the pipeline            | Count of all opportunities <b>not</b> in Won or Lost stage                                                 | pdOpportunity dataset          |
| Cost                      | Total cost of selected campaigns                   | Sum of budgeted cost fields for selected campaigns                                                         | pdOpportunity dataset          |
| Revenue                   | Total value of won opportunities                   | Sum of monetary value associated with opportunities in the Closed/Won stage                                | pdOpportunity dataset          |
| Visitor Conversion Rate   | Percentage of prospects compared to total visitors | (Prospects / visitors) * 100                                                                               | pdVisitor, pdProspect datasets |
| Opportunity Win Rate      | Percentage of won opportunities                    | (Closed/Won opportunities /<br>Closed opportunities) * 100                                                 | pdOpportunity dataset          |

| Metric Label | Description                 | Formula                          | Origin                |
|--------------|-----------------------------|----------------------------------|-----------------------|
| ROI          | Percentage of campaign cost | (Total revenue / Sum of actual   | pdOpportunity dataset |
|              | compared to net revenue     | cost fields for campaigns) * 100 |                       |

# Engagement

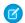

Note: Some values are used in more than one widget.

Metric descriptions are the same for the List Email Engagement Widget and the Email Template Widget. The origin for List Email widget data is the Email dataset on page 34, pdEmail. Email Template widget data originates in the Email Template dataset on page 37, pdEmailTemplate.

| Metric Label     | Description                                                                                                    | Formula                                                                                              |
|------------------|----------------------------------------------------------------------------------------------------|----------------------------------------------------------------------------------------------------|
| List Emails Sent | Total number of emails sent                                                                                       | _                                                                                                    |
| Total Opens      | Total number of emails opened                                                                                     | _                                                                                                    |
| Unique Open Rate | Percentage of unique opens based on delivered emails                                                              | Unique HTML opens / (Sent emails - bounces) * 100                                                    |
| Unique Opens     | Total number of prospects who opened the email                                                                    | _                                                                                                    |
| Total CTR        | Percentage of visitors who click links contained in emails delivered. Delivered equals sent emails minus bounces. |                                                                                                    |
| Spam Rate        | Percentage of spam complaints received on all emails sent                                                         | Spam complaints / sent emails                                                                        |
| Opt-Outs         | Total number of prospects that don't want to receive marketing email                                              | Sum of prospects that clicked Unsubscribe<br>+ Prospects who opted out in Email<br>Preference Center |
| Bounce Rate      | Percentage of emails that bounced                                                                                 | Bounced emails / Sent emails                                                                         |
| Unique Clicks    | Number of unique clicks                                                                                           | _                                                                                                    |
| Total Bounces    | Number of emails that didn't arrive in email inboxes                                                              | Sum of soft bounces and hard bounces                                                                 |

The metrics in the Forms Engagement Widget originate in the Forms and Form Handlers dataset on page 39, pdFormAndHandler, which contains data from both sources.

| Metric Label          | Description                                 | Formula                             |
|-----------------------|---------------------------------------------|-------------------------------------|
| Total Submission Rate | Percentage of how often forms are completed | Form submissions / Total form views |

| Metric Label         | Description                                  | Formula                                                  |
|----------------------|----------------------------------------------|----------------------------------------------------------|
| Form Conversion Rate | Percentage of visitors who convert via forms | Visitor-to-prospect conversions / Total form submissions |
| Total Views          | Number of form views                         | _                                                        |
| Total Submissions    | Number of forms completed                    | _                                                        |
| Form Submissions     | Number of form submissions                   | _                                                        |
| Handler Submissions  | Number of forms submitted via form handler   | _/                                                       |

The metrics in the Landing Page Engagement Widget originate in the Landing Page dataset on page 40, pdLandingPage, which contains data from both sources.

| Metric Label          | Description                           | Formula                                       |
|-----------------------|---------------------------------------|-----------------------------------------------|
| Unique Views          | Number of unique landing page views   | _                                             |
| Total Submission Rate | Percentage of submitted landing pages | Landing page submissions / Landing page views |
| Total Views           | Number of landing page views          | _                                             |
| Total Submissions     | Number of landing page submissions    | _                                             |

# Multi-Touch Attribution

High-level metrics and two charts are available on the Multi-Touch Attribution dashboard. To see an attribution breakdown that works for you, select an Influence Model from the dropdown.

| Metric Label                      | Description                                                 | Formula                                                                                                    | Origin                          |
|-----------------------------------|-------------------------------------------------------------|----------------------------------------------------------------------------------------------------|---------------------------------|
| Revenue                           | Total revenue for won opportunities                         | Sum of Revenue values on Closed/Won opportunities                                                                     | Multi-Touch Attribution dataset |
| Sum of Revenue Share (line graph) | Total revenue, with monthly datapoints                      | Sum of Revenue values on<br>Closed/Won opportunities,<br>grouped by the ending month                                  | Multi-Touch Attribution dataset |
| Total Value                       | Total potential value for all opportunities                 | Sum of Revenue values for all opportunities                                                                           | Multi-Touch Attribution dataset |
| Actual Cost                       | Total actual cost associated with selected campaigns        | Sum of Actual Cost values                                                                                             | Multi-Touch Attribution dataset |
| ROI                               | Percentage of actual campaign costs compared to net revenue | ([Sum of revenue values for all campaigns - Sum of actual cost values for all campaigns] / Sum of actual cost values) | Multi-Touch Attribution dataset |

| Metric Label                      | Description                                              | Formula | Origin                          |
|-----------------------------------|----------------------------------------------------------|---------|---------------------------------|
| Top Salesforce Campaigns          | Total revenue, grouped by individual Salesforce campaign | _       | Multi-Touch Attribution dataset |
| Revenue Share by Campaign<br>Type | Total revenue, grouped by Salesforce campaign type       | _       | Multi-Touch Attribution dataset |

## **Account-Based Marketing**

The Account-Based Marketing dashboard includes an Account Details Widget alongside pipeline, opportunity, and sales activities charts. Choose an account to filter available widgets, and see the opportunity table update with historical information associated with the selected account.

| Metric Label          | Description                                                        | Formula                                                           | Origin                  |
|-----------------------|--------------------------------------------------------------------|-------------------------------------------------------------------|-------------------------|
| Pipeline Value        | Sum of monetary value associated with open opportunities           | Sum of Amount values on open opportunities                        | ABM Opportunity dataset |
| Open Opportunities    | Number of open opportunities associated with the selected accounts | Count of open opportunities with an Amount value of more than \$0 | ABM Opportunity dataset |
| Contacts              | Number of contacts associated with selected accounts               | Count of contact records                                          | ABM Contact dataset     |
| Avg. Engagement Score | Average Score among all contacts                                   | (Sum of Score values) / (Count of contacts)                       | ABM Contact dataset     |
| Sales Events          | Number of sales activities for the selected accounts               | Count of sales activities                                         | ABM Event dataset       |

Other charts—There are a few other tables and charts that appear on the Account-Based Marketing dashboard.

- Pipeline Value by Account—Horizontal bar graph showing the sum of monetary value associated with opportunities in the SQL stage.
- Engagement Score by Account—Horizontal stacked graph showing the average engagement score per account.
- Sales Events by Account—Horizontal stacked graph showing the number of sales activities.
- Opportunities: Revenue Win Percentage—Donut chart showing percent of revenue won versus lost. Uses opportunity record from Salesforce.
- Opportunities: Stage Value by Account—Horizontal stacked graph showing the sum of monetary value for each account, grouped by pipeline stage. Uses opportunity record from Salesforce.
- Opportunities: Table—Table of data associated with selected accounts: account name, opportunity name, owner name, amount, account industry, and close date. To open an action menu, click an account, opportunity, or owner name.
- Sales Activities: Time Spent on Events—Horizontal bar graph showing the sum of hours that opportunity owners have spent on activities associated with the selected accounts.
- Sales Activities: Number of Sales Events—Donut chart showing the number of activities that opportunity owners have spent on activities associated with the selected accounts.

# **B2B Marketing Analytics Datasets**

Several datasets become available when you set up B2B Marketing Analytics. In the B2B Marketing Analytics app, combine and filter the fields to create helpful metrics that tell you more about your marketing and sales performance.

The tables include label and field text. When you create or edit queries by hand in CRM Analytics Studio, use the value in the field text column.

Dates and times are returned in Coordinated Universal Time (UTC) unless otherwise noted.

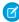

**Note:** Pardot is now known as Marketing Cloud Account Engagement. We wish we could snap our fingers to update the name everywhere, but you can expect to see the previous name in a few places until we replace it, including in the app itself.

#### **EDITIONS**

Available in: Account Engagement **Plus**, **Advanced**, and **Premium** Editions with Salesforce **Enterprise** Edition or higher

Available for an extra cost in legacy Account Engagement **Pro** and **Ultimate** Editions with Salesforce **Enterprise** Edition or higher

#### Pardot Campaign Dataset

The dataset ID is pdCampaign. Each row represents an individual Account Engagement campaign.

A connected campaign includes a Campaign ID (CRM) value. This dataset doesn't include data from archived campaigns.

| Label                  | Field           | Description                                                          | Origin             |
|------------------------|-----------------|----------------------------------------------------------------------|--------------------|
| Campaign Date          | campaign_date   | Date the campaign is created in Account Engagement                   | Account Engagement |
| Campaign ID (CRM)      | campaign_crm_id | Associated Salesforce campaign ID                                    | Salesforce         |
| Campaign ID (external) | campaign_id     | Account Engagement campaign ID                                       | Account Engagement |
| Cost                   | cost            | Total cost of Account Engagement campaign (currency based on locale) | Account Engagement |
| Name                   | campaign_name   | Name of Account Engagement campaign                                  | Account Engagement |
| Tags                   | tags            | Account Engagement tags associated with the campaign                 | Account Engagement |

#### Pardot Email Dataset

The dataset ID is pdEmail. Each row represents 1 day of statistics for an individual list email. List emails related to a connected campaign include values labeled (CRM), which correspond to the counterpart Salesforce campaign. This dataset includes data from active and archived emails. (In demo orgs, archived emails aren't included.)

| Label       | Field         | Description                                         | Origin             |
|-------------|---------------|-----------------------------------------------------|--------------------|
| Bounce Rate | bounce_rate   | Percentage of total bounces compared to emails sent | Account Engagement |
| Campaign    | campaign_name | Associated campaign name                            | Account Engagement |

| Label                      | Field               | Description                                                                          | Origin             |
|----------------------------|---------------------|--------------------------------------------------------------------------------------|--------------------|
| Campaign ID (CRM)          | campaign_crm_id     | Associated Salesforce campaign ID                                                    | Salesforce         |
| Campaign ID (external)     | campaign_id         | Associated Account<br>Engagement campaign ID                                         | Account Engagement |
| Click To Open Ratio        | click_to_open_rate  | Percentage of unique link clicks<br>compared to unique HTML<br>opens, totaled by day | Account Engagement |
| Created At Date            | created_at          | Date the email is created in Account Engagement                                      | Account Engagement |
| Created By                 | created_by          | First and last name of Account<br>Engagement user who created<br>the email           | Account Engagement |
| Created By - User ID (CRM) | created_by_crm_id   | Salesforce user ID of associated<br>Account Engagement user who<br>created the email | Salesforce         |
| Delivery Rate              | delivery_rate       | Percentage of emails delivered compared to emails sent, totaled by day               | Account Engagement |
| Email ID                   | email_id            | Email ID                                                                             | Account Engagement |
| HTML Open Rate             | html_open_rate      | Percentage of unique HTML opens compared to emails delivered, totaled by day         | Account Engagement |
| Name                       | email_name          | Name of the email                                                                    | Account Engagement |
| Opt Out Rate               | opt_out_rate        | Percentage of opt outs compared to emails delivered, totaled by day                  | Account Engagement |
| Sent On Date               | sent_at             | Date the email is sent                                                               | Account Engagement |
| Sent To                    | sent_to             | Names of segmentation lists that the email is sent to                                | Account Engagement |
| Spam Complaint Rate        | spam_complaint_rate | Percentage of spam complaints compared to emails delivered, totaled by day           | Account Engagement |
| Stats Date                 | stats_date          | Date the email statistics are pulled                                                 | Account Engagement |
| Stats ID                   | stats_id            | Stats ID of the email                                                                | Account Engagement |
| Subject                    | subject             | Subject line of the email                                                            | Account Engagement |

| Label                 | Field             | Description                                                                    | Origin             |
|-----------------------|-------------------|--------------------------------------------------------------------------------|--------------------|
| Suppressed From       | suppressed_from   | Names of segmentations lists that the email can't be sent to                   | Account Engagement |
| Tag                   | tags              | Tags associated with the email                                                 | Account Engagement |
| Total Bounced         | total_bounced     | Sum of soft-bounced and hard-bounced emails, totaled by day                    | Account Engagement |
| Total Clicks          | total_clicks      | Number of link clicks, totaled by day                                          | Account Engagement |
| Total CTR             | total_ctr         | Percentage of link clicks<br>compared to emails delivered,<br>totaled by day   | Account Engagement |
| Total Delivered       | delivered         | Number of emails delivered, totaled by day                                     | Account Engagement |
| Total Hard Bounced    | hard_bounced      | Number of emails that hard bounced, totaled by day                             | Account Engagement |
| Total HTML Opens      | total_html_opens  | Number of HTML opens, totaled by day                                           | Account Engagement |
| Total Opt Outs        | opt_outs          | Number of opt outs, totaled by day                                             | Account Engagement |
| Total Queued          | queued            | Number of emails queued, totaled by day                                        | Account Engagement |
| Total Sent            | sent              | Number of emails sent, totaled by day                                          | Account Engagement |
| Total Soft Bounced    | soft_bounced      | Number of emails that soft bounced, totaled by day                             | Account Engagement |
| Total Spam Complaints | spam_complaints   | Number of spam complaints, totaled by day                                      | Account Engagement |
| Unique Clicks         | unique_clicks     | Number of unique link clicks, totaled by day                                   | Account Engagement |
| Unique CTR            | unique_ctr        | Percentage of unique clicks<br>compared to emails delivered,<br>totaled by day | Account Engagement |
| Unique HTML Opens     | unique_html_opens | Number of unique HTML opens, totaled by day                                    | Account Engagement |
| Updated At Date       | updated_at        | Date the email is last updated                                                 | Account Engagement |

| Label                      | Field             | Description                                                                                       | Origin             |
|----------------------------|-------------------|---------------------------------------------------------------------------------------------------|--------------------|
| Updated By                 | updated_by        | First and last name of Account<br>Engagement user who edited<br>the email most recently           | Account Engagement |
| Updated By - User ID (CRM) | updated_by_crm_id | Salesforce user ID of associated<br>Account Engagement user who<br>edited the email most recently | Salesforce         |

# Pardot Email Template Dataset

The dataset ID is pdEmailTemplate. Each row represents 1 day of statistics for an individual email template. Email templates associated with a connected campaign include a value that includes (CRM), which corresponds to the counterpart Salesforce campaign. This dataset includes data from active and archived email templates. Email metrics are based on the emails built on selected email templates.

| Label                  | Field               | Description                                                                          | Origin             |
|------------------------|---------------------|--------------------------------------------------------------------------------------|--------------------|
| Bounce Rate            | bounce_rate         | Percentage of unique link clicks<br>compared to unique HTML<br>opens, totaled by day | Account Engagement |
| Campaign               | campaign_name       | Name of Account Engagement campaign associated with the email template               | Account Engagement |
| Campaign ID (CRM)      | campaign_crm_id     | Associated Salesforce campaign ID                                                    | Salesforce         |
| Campaign ID (external) | campaign_id         | Associated Account Engagement campaign ID                                            | Account Engagement |
| Created At Date        | created_at          | Date the email template is created                                                   | Account Engagement |
| Delivery Rate          | delivery_rate       | Percentage of emails delivered compared to emails sent, totaled by day               | Account Engagement |
| Email Template ID      | email_template_id   | Email template ID                                                                    | Account Engagement |
| Open Rate              | html_open_rate      | Percentage of unique HTML opens compared to emails delivered, totaled by day         | Account Engagement |
| Name                   | email_template_name | Name of email template                                                               | Account Engagement |
| Opt Out Rate           | opt_out_rate        | Percentage of opt outs compared to emails delivered, totaled by day                  | Account Engagement |

| Label               | Field               | Description                                                                                                    | Origin             |
|---------------------|---------------------|----------------------------------------------------------------------------------------------------|--------------------|
| Sender              | sender              | A name in the Sender field of the email template. This field displays the specified user or general username that appears at the end of the sending hierarchy, if the name is available. | Account Engagement |
| Spam Complaint Rate | spam_complaint_rate | Percentage of spam complaints compared to emails delivered, totaled by day                                                                                                    | Account Engagement |
| Stats Date          | stats_date          | Date the email template statistics are pulled                                                                                                    | Account Engagement |
| Stats ID            | stats_id            | Stats ID of the email template                                                                                                    | Account Engagement |
| Subject             | subject             | Subject line of the email template                                                                                                    | Account Engagement |
| Tag                 | tags                | Tags associated with the email template                                                                                                    | Account Engagement |
| Total Bounces       | total_bounces       | Sum of soft-bounced and hard-bounced emails, totaled by day                                                                                                    | Account Engagement |
| Total Clicks        | total_clicks        | Number of link clicks, totaled by day                                                                                                    | Account Engagement |
| Total CTR           | total_ctr           | Percentage of link clicks<br>compared to emails delivered,<br>totaled by day                                                                                                    | Account Engagement |
| Total Delivered     | total_delivered     | Number of emails delivered, totaled by day                                                                                                    | Account Engagement |
| Total Hard Bounced  | total_hard_bounced  | Number of emails that hard bounced, totaled by day                                                                                                    | Account Engagement |
| Total HTML Opens    | total_html_opens    | Number of HTML opens, totaled by day                                                                                                    | Account Engagement |
| Total Opt Outs      | opt_outs            | Number of opt outs, totaled by day                                                                                                    | Account Engagement |
| Total Queued        | queued              | Number of emails queued, totaled by day                                                                                                    | Account Engagement |
| Total Sent          | sent                | Number of emails sent, totaled by day                                                                                                    | Account Engagement |
| Total Soft Bounced  | total_soft_bounced  | Number of emails that soft bounced, totaled by day                                                                                                    | Account Engagement |

| Label                 | Field           | Description                                                              | Origin             |
|-----------------------|-----------------|--------------------------------------------------------------------------|--------------------|
| Total Spam Complaints | spam_complaints | Number of spam complaints, totaled by day                                | Account Engagement |
| Туре                  | type            | Type of email template: HTML or Text                                     | Account Engagement |
| Unique Clicks         | unique_clicks   | Number of unique link clicks, totaled by day                             | Account Engagement |
| Unique CTR            | unique_ctr      | Percentage of unique clicks compared to emails delivered, totaled by day | Account Engagement |
| Updated At Date       | updated_at      | Date the email template is last<br>updated in Account<br>Engagement      | Account Engagement |

### Pardot Form and Form Handler Dataset

The dataset ID is pdFormAndHandler. Each row represents 1 day of statistics for an individual form or form handler. Assets associated with a connected campaign contain a value that includes "(CRM)," which corresponds to the counterpart Salesforce campaign. This dataset includes data from active and archived forms and form handlers.

| Label                   | Field                 | Description                                                                                      | Origin             |
|-------------------------|-----------------------|--------------------------------------------------------------------------------------------------|--------------------|
| Campaign                | campaign_name         | Associated campaign name                                                                         | Account Engagement |
| Form or Form Handler ID | asset_id              | Asset ID                                                                                         | Account Engagement |
| Campaign ID (CRM)       | campaign_crm_id       | Associated Account<br>Engagement campaign ID                                                     | Salesforce         |
| Campaign ID (external)  | campaign_id           | Associated Salesforce campaign ID                                                                | Account Engagement |
| Conversions             | conversion            | Number of conversions, totaled by day                                                            | Account Engagement |
| Name                    | asset_name            | Name of the asset                                                                                | Account Engagement |
| Stats Date              | stats_date            | Date the form and form handler statistics are pulled                                             | Account Engagement |
| Tags                    | tags                  | Tags associated with the email                                                                   | Account Engagement |
| Total Clicks            | total_clicks          | Number of link clicks, totaled by day                                                            | Account Engagement |
| Total Conversion Rate   | total_conversion_rate | Percentage of conversions<br>compared to form and form<br>handler submissions, totaled by<br>day | Account Engagement |

| Label                 | Field                 | Description                                                                              | Origin             |
|-----------------------|-----------------------|------------------------------------------------------------------------------------------|--------------------|
| Total Error Rate      | total_error_rate      | Percentage of errors compared<br>to form and form handler<br>submissions, totaled by day | Account Engagement |
| Total Errors          | total_errors          | Number of errors, totaled by day                                                         | Account Engagement |
| Total Submission Rate | total_submission_rate | Percentage of submissions compared to form and form handler views, totaled by day        | Account Engagement |
| Total Submissions     | total_submissions     | Number of form and form handler submissions, totaled by day                              | Account Engagement |
| Total Views           | total_views           | Number form and form handler views, totaled by day                                       | Account Engagement |
| Туре                  | asset_type            | Type of asset: Form or Form<br>Handler                                                   | Account Engagement |
| Unique Clicks         | unique_clicks         | Number of unique link clicks, totaled by day                                             | Account Engagement |
| Unique Errors         | unique_errors         | Number of unique errors, totaled by day                                                  | Account Engagement |
| Unique Submissions    | unique_submissions    | Number of unique submissions, totaled by day                                             | Account Engagement |
| Unique Views          | unique_views          | Number of unique views, totaled by day                                                   | Account Engagement |

# Pardot Landing Page Dataset

The dataset ID is pdLandingPage. Each row represents 1 day of statistics for an individual landing page. Assets related to a connected campaign contain a value that includes "(CRM)," which corresponds to the counterpart Salesforce campaign. This dataset includes data from active and archived landing pages.

| Label                  | Field           | Description                                  | Origin             |
|------------------------|-----------------|----------------------------------------------|--------------------|
| Campaign               | campaign_name   | Associated campaign name                     | Account Engagement |
| Campaign ID (CRM)      | campaign_crm_id | Associated Account<br>Engagement campaign ID | Account Engagement |
| Campaign ID (external) | campaign_id     | Associated Salesforce campaign ID            | Salesforce         |
| Conversions            | conversion      | Associated Salesforce campaign ID            | Salesforce         |
| Created                | created_at      | Date the landing page is created             | Account Engagement |

| Label                      | Field              | Description                                                                          | Origin             |
|----------------------------|--------------------|--------------------------------------------------------------------------------------|--------------------|
| Created By                 | created_by         | First and last name of Account<br>Engagement user who created<br>the email           | Account Engagement |
| Created By - User ID (CRM) | created_by_crm_id  | Salesforce user ID of associated<br>Account Engagement user who<br>created the email | Salesforce         |
| Form                       | form_name          | Name of the included form, if applicable                                             | Account Engagement |
| Landing Page ID            | landing_page_id    | Unique identifier for the landing page                                               | Account Engagement |
| Name                       | landing_page_name  | Name of the landing page                                                             | Account Engagement |
| Short URL                  | short_url          | Short URL of the landing page                                                        | Account Engagement |
| Stats Date                 | stats_date         | Date the landing page statistics are pulled                                          | Account Engagement |
| Submission Rate            | submissionRate     | Percentage of submissions compared to landing page views, totaled by day. (Hidden)   | Account Engagement |
| Tags                       | tags               | Tags associated with the landing page                                                | Account Engagement |
| Total Clicks               | total_clicks       | Number of link clicks, totaled by day                                                | Account Engagement |
| Total Errors               | total_errors       | Number of form errors, totaled by day                                                | Account Engagement |
| Total Submissions          | total_submissions  | Number of form and landing page submissions, totaled by day                          | Account Engagement |
| Total Views                | total_views        | Number of landing page views, totaled by day                                         | Account Engagement |
| Unique Clicks              | unique_clicks      | Number of unique link clicks, totaled by day                                         | Account Engagement |
| Unique Errors              | unique_errors      | Number of unique form errors, totaled by day                                         | Account Engagement |
| Unique Submissions         | unique_submissions | Number of unique submissions, totaled by day                                         | Account Engagement |
| Unique Views               | unique_views       | Number of unique landing page views, totaled by day                                  | Account Engagement |

| Label                      | Field             | Description                                                                                                 | Origin             |
|----------------------------|-------------------|----------------------------------------------------------------------------------------------------|--------------------|
| Updated                    | updated_at        | Date the landing page is last updated                                                                       | Account Engagement |
| Updated By                 | updated_by        | First and last name of Account<br>Engagement user who edited<br>the landing page most recently              | Account Engagement |
| Updated By - User ID (CRM) | created_by_crm_id | Salesforce user ID of associated<br>Account Engagement user who<br>edited the landing page most<br>recently | Salesforce         |
| URL                        | url               | Full URL of the landing page                                                                                | Salesforce         |

# **Pardot Opportunity Dataset**

The dataset ID is pdopportunity. Each row represents an individual Account Engagement opportunity. Opportunities related to a connected campaign contain a value that includes "(CRM)," which corresponds to the counterpart Salesforce campaign. This dataset includes data from active and archived opportunities.

| Label              | Field           | Description                                                                                    | Origin             |
|--------------------|-----------------|------------------------------------------------------------------------------------------------|--------------------|
| Account ID (CRM)   | account_crm_id  | Account ID that the prospect or lead is related to                                             | Salesforce         |
| Pardot Campaign    | campaign_name   | Name of a Account Engagement campaign that the prospect is assigned to                         | Account Engagement |
| Campaign Date      | campaign_date   | Date and time the campaign is created                                                          | Account Engagement |
| Campaign Cost      | campaign_cost   | Campaign cost amount associated with the opportunity (currency is based on the locale setting) | Account Engagement |
| CRM Campaign ID    | campaign_crm_id | Salesforce ID of the opportunity's associated Account Engagement campaign                      | Salesforce         |
| Pardot Campaign ID | campaign_id     | ID for the opportunity's associated Account Engagement campaign                                | Account Engagement |
| Close Date         | close_date      | Date and time that the opportunity is closed                                                   | Account Engagement |
| Monetary Value     | monetary_value  | Dollar amount of the opportunity's value (currency is based on the locale setting)             | Account Engagement |

| Label                    | Field                   | Description                                                                    | Origin             |
|--------------------------|-------------------------|--------------------------------------------------------------------------------|--------------------|
| Opportunity Created Date | opportunity_date        | Date and time the opportunity is created in Salesforce                         | Account Engagement |
| CRM Opportunity ID       | opportunity_crm_id      | Salesforce ID of the opportunity                                               | Salesforce         |
| Pardot Opportunity ID    | opportunity_id          | ID of the Account Engagement opportunity                                       | Account Engagement |
| Opportunity Status       | opportunity_status      | Status of the opportunity: Open, Won, or Lost                                  | Salesforce         |
| Opportunity Stage        | opportunity_stage       | Lifecycle stage of the opportunity in Salesforce                               | Salesforce         |
| Opportunity Type         | opportunity_type        | Type of opportunity, from Salesforce                                           | Salesforce         |
| Opportunity Name         | opportunity_name        | Name of the opportunity in Salesforce                                          | Salesforce         |
| Opportunity Probability  | opportunity_probability | Percentage of estimated confidence in closing the opportunity, from Salesforce | Salesforce         |
| Tags                     | tags                    | Tags associated with the opportunity                                           | Account Engagement |

# Pardot Prospect Dataset

The dataset ID is pdProspect. Each row represents a unique prospect. Prospects related to a lead or contact in Salesforce include values labeled (CRM). By default, this dataset includes data from active and archived prospects. An admin can edit this option in Account Engagement Settings.

| Label                       | Field                    | Description                                                                | Origin             |
|-----------------------------|--------------------------|----------------------------------------------------------------------------|--------------------|
| Account Name                | account_name             | Prospect's account name                                                    | Account Engagement |
| Address One                 | address_one              | Prospect's address, line one                                               | Account Engagement |
| Address Two                 | address_two              | Prospect's address, line two                                               | Account Engagement |
| Annual Revenue              | annual_revenue           | Annual revenue for prospect's company                                      | Account Engagement |
| Is Archived                 | is_archived              | Indicates whether the prospect record is in the recycle bin: True or False | Account Engagement |
| Assigned Date               | assigned_date            | Date and time that prospect is assigned to a user                          | Account Engagement |
| Is Assigned                 | is_assigned              | Indicates whether the prospect is assigned to a user: true or false        | Account Engagement |
| Assigned User First<br>Name | assigned_user_first_name | First name of the prospect's assigned user                                 | Account Engagement |

| Label                      | Field                   | Description                                                                                                    | Origin             |
|----------------------------|-------------------------|----------------------------------------------------------------------------------------------------|--------------------|
| Assigned User Full<br>Name | assigned_user_full_name | First and last name of the prospect's assigned user                                                              | Account Engagement |
| Assigned User Last<br>Name | assigned_user_last_name | Last name of the prospect's assigned user                                                                        | Account Engagement |
| City                       | city                    | Prospect's city                                                                                                  | Account Engagement |
| Comments                   | comments                | User comments about the prospect                                                                                 | Account Engagement |
| Company                    | company                 | Prospect's company name                                                                                          | Account Engagement |
| Country                    | country                 | Prospect's country                                                                                               | Account Engagement |
| Created At Date            | created_at_date         | Date and time that prospect is created                                                                           | Account Engagement |
| Created by First Name      | created_by_first_name   | First name of the user who created the prospect                                                                  | Account Engagement |
| Created by Full Name       | created_by_full_name    | First and last name of the user who created the prospect                                                         | Account Engagement |
| Created By Last Name       | created_by_last_name    | Last name of the user who created the prospect                                                                   | Account Engagement |
| CRM Account ID             | account_crm_id          | Salesforce ID for the prospect's account                                                                         | Salesforce         |
| CRM Contact ID             | crm_contact_fid         | Salesforce ID for prospect's synced contact                                                                      | Salesforce         |
| CRM Lead/Contact ID        | contact_crm_id          | Salesforce ID of prospect's assigned lead or contact record                                                      | Salesforce         |
| CRM Last Activity Date     | crm_last_activity_date  | Date and time of last activity in Salesforce on the prospect's lead or contact record                            | Salesforce         |
| CRM Lead ID                | crm_lead_fid            | Salesforce ID for prospect's synced lead                                                                         | Salesforce         |
| CRM Owner ID               | crm_owner_fid           | Salesforce ID for the prospect's assigned user                                                                   | Salesforce         |
| Department                 | department              | Prospect's department                                                                                            | Account Engagement |
| Email                      | email                   | Prospect's email address                                                                                         | Account Engagement |
| Employees                  | employees               | Number of employees who work at the company                                                                      | Account Engagement |
| Fax                        | fax                     | Prospect's fax number                                                                                            | Account Engagement |
| First Name                 | first_name              | Prospect's first name                                                                                            | Account Engagement |
| First Visit Date           | first_visitor_date      | Date and time of first visitor activity. Identified by IP address and associated with prospect by email address. | Account Engagement |
| Full Name                  | full_name               | Prospect's first and last name                                                                                   | Account Engagement |
| Pardot Grade               | grade                   | Prospect's grade in Account Engagement                                                                           | Account Engagement |
| Industry                   | industry                | Type of industry for prospect's company                                                                          | Account Engagement |

| Label                       | Field                    | Description                                                                                                    | Origin             |
|-----------------------------|--------------------------|----------------------------------------------------------------------------------------------------|--------------------|
| Is Do Not Call              | is_do_not_call           | Indicates whether prospect has fully opted out of phone calls: true or false                                                              | Account Engagement |
| Is Do Not Email             | is_do_not_email          | Indicates whether the prospect has opted out of all email types: true or false                                                            | Account Engagement |
| Job Title                   | job_title                | Prospect's job title                                                                                                    | Account Engagement |
| Last Activity Date          | last_activity_date       | Date and time that prospect last interacted with a marketing asset                                                                        | Account Engagement |
| Last Name                   | last_name                | Prospect's last name                                                                                                    | Account Engagement |
| Most Recent Visitor<br>Date | most_recent_visitor_date | Date and time of most recent visitor activity. Identified by different IP address and associated with prospect by the same email address. | Account Engagement |
| MQL Date                    | mql_date                 | Date and time that the prospect is assigned to the MQL stage                                                                              | Account Engagement |
| Opted Out                   | opted_out                | Indicates whether the prospect has opted out of marketing emails: true or false                                                           | Account Engagement |
| Pardot Account ID           | pardot_account_id        | Business unit ID associated with the B2B Marketing Analytics app                                                                          | Account Engagement |
| Pardot Visitor ID           | visitor_id               | Prospect's visitor ID                                                                                                    | Account Engagement |
| Phone                       | phone                    | Prospect's phone number                                                                                                    | Account Engagement |
| Pardot Prospect ID          | id                       | Prospect's ID                                                                                                    | Account Engagement |
| Salutation                  | salutation               | Prospect's preferred title, as a picklist                                                                                                 | Account Engagement |
| Pardot Score                | score                    | Prospect's score in Account Engagement                                                                                                    | Account Engagement |
| Source Campaign             | source_campaign          | Vendor name and source type that indicates prospect's original source.                                                                    | Account Engagement |
| Source                      | source                   | Campaign associated with prospect's first touch                                                                                           | Account Engagement |
| Stage                       | stage                    | Prospect's stage in marketing lifecycle                                                                                                   | Account Engagement |
| State                       | state                    | Prospect's state                                                                                                    | Account Engagement |
| Tags                        | tags                     | Tags associated with the prospect                                                                                                    | Account Engagement |
| Territory                   | territory                | Prospect's territory                                                                                                    | Account Engagement |
| Updated At Date             | updated_at_date          | Date and time that the prospect was updated                                                                                               | Account Engagement |
| Updated By First Name       | updated_by_first_name    | First name of the user who last updated the prospect                                                                                      | Account Engagement |
| Updated By Last Name        | updated_by_last_name     | Last name of the user who last updated the prospect                                                                                       | Account Engagement |
| Website                     | website                  | URL of the prospect's company website                                                                                                    | Account Engagement |

| Label             | Field             | Description                                                | Origin             |
|-------------------|-------------------|------------------------------------------------------------|--------------------|
| Years In Business | years_in_business | Length of time the prospect's company has been in business | Account Engagement |
| Zip               | zip               | Prospect's ZIP code                                        | Account Engagement |

### **Prospect and Activity Dataset**

The dataset ID is pdProspectActivity. Each row represents a unique engagement activity and data related to the prospect who performed it.

The fields and labels vary slightly depending on whether you have Object Sync turned on.

- Prospect and Activity Dataset on page 20
- Prospect and Activity Dataset for Object Sync

For emails sent through Engagement Studio, the Engagement History dataset includes send data only for engagement programs that were created after December 14, 2018.

## **Pardot Tags Dataset**

Each row of this dataset represents a unique, assigned tag. This dataset includes active tags for campaigns, emails, forms, form handlers, landing pages, opportunities, and prospects.

| Label  | Field    | Origin             |
|--------|----------|--------------------|
| Name   | tag_name | Account Engagement |
| Tag ID | tag_id   | Account Engagement |

#### Pardot Users Dataset

The dataset ID is pdUser. It's used in app templates only for Account Engagement. Each row represents one user.

| Label              | Field       | Origin             |
|--------------------|-------------|--------------------|
| Created At Date    | created_at  | Account Engagement |
| Email              | email       | Account Engagement |
| First Name         | first_name  | Account Engagement |
| Full Name          | full_name   | Account Engagement |
| Is Archived        | is_archived | Account Engagement |
| Job Title          | job_title   | Account Engagement |
| Last Name          | last_name   | Account Engagement |
| Updated At Date    | updated_at  | Account Engagement |
| User ID (external) | user_id     | Account Engagement |

| Label    | Field     | Origin                           |
|----------|-----------|----------------------------------|
| Username | username* | Salesforce or Account Engagement |

#### **Pardot Visitor Dataset**

The dataset ID is pdVisitor. Each row represents 1 day of statistics for an individual visitor. This dataset doesn't include data from archived visitors.

| Label                  | Field           | Origin             |
|------------------------|-----------------|--------------------|
| Campaign Name          | campaign_name   | Account Engagement |
| Campaign ID (CRM)      | campaign_crm_id | Salesforce         |
| Campaign ID (external) | campaign_id     | Account Engagement |
| Stage                  | stage           | Account Engagement |
| Stats Date             | stats_date      | Account Engagement |
| Tags                   | tags            | Account Engagement |
| Visitor Count          | visitor_count   | Account Engagement |

## **Account-Based Marketing Datasets**

B2B Marketing Analytics features optional account-based marketing offerings that come from three datasets. These datasets include active data only. They exclude data from archived accounts.

Account-Based Marketing Contact—The dataset ID of this optional account-based marketing dataset is pdAbmContact. Each row represents an individual Salesforce contact.

| Label                | Field          |
|----------------------|----------------|
| Account Name         | AccountId.Name |
| Contact Pardot Score | WholD.piscorec |

Account-Based Marketing Event—The dataset ID of this optional account-based marketing dataset is pdAbmEvent. Each row represents an individual Salesforce event. This data originates in the Email object and pulls records for events that have passed. Event types include Call, Email, Meeting, Prep, and Other.

| Label                | Field          |
|----------------------|----------------|
| Account Name         | AccountId.Name |
| Contact ID           | Whold.ID       |
| Contact Name         | Whold.Name     |
| Contact Pardot Grade | WholD.pigradec |

| Label                | Field             |
|----------------------|-------------------|
| Contact Pardot Score | WholD.piscorec    |
| Contact Title        | Whold.Title       |
| Duration             | DurationInMinutes |
| Event Account ID     | AccountId.Id      |
| Owner ID             | Ownerld.ld        |
| Owner Name           | Ownerld.Name      |

Account-Based Marketing Opportunity—The dataset ID of this optional account-based marketing dataset is pdAbmOpp. Each row represents an individual Salesforce opportunity.

| Label            | Field                  |
|------------------|------------------------|
| Account Industry | AccountId.Industry     |
| Account Name     | AccountId.Name         |
| Account Owner ID | AccountId.OwnerId.Id   |
| Amount           | Amount                 |
| Close Date       | CloseDate              |
| Opportunity Name | Name                   |
| Owner Name       | AccountId.OwnerId.Name |

#### **Multi-Touch Attribution Dataset**

The dataset ID of this optional multi-touch attribution dataset is pdMultiAttrib. Each row represents an individual Salesforce campaign influence record and includes additional campaign, contact, opportunity, and account field values for context.

| Label                  | Field                        |
|------------------------|------------------------------|
| Account                | Opportunityld.Accountld.Name |
| Account Id             | Opportunityld.AccountId      |
| Campaign               | CampaignId.Name              |
| Campaign Actual Cost   | CampaignId.ActualCost        |
| Campaign Budgeted Cost | CampaignId.BudgetedCost      |
| Campaign End Date      | CampaignId.EndDate           |
| Campaign ID            | CampaignID                   |
| Campaign Influence ID  | Id                           |

| Label                       | Field                       |
|-----------------------------|-----------------------------|
| Campaign Influence Model    | Modelld.MasterLabel         |
| Campaign Influence Model ID | Modelld                     |
| Campaign Start Date         | CampaignId.StartDate        |
| Contact                     | Contactld.Name              |
| Contact First Name          | ContactId.FirstName         |
| Contact ID                  | ContactId                   |
| Contact Last Name           | ContactId.LastName          |
| Lead Source                 | ContactId.LeadSource        |
| Opportunity                 | Opportunityld.Name          |
| Opportunity ID              | Opportunityld               |
| Revenue                     | CimtaGenerated.TotalRevenue |
| Revenue Share               | RevenueShare                |
| ROI                         | CimtaGenerated.Roi          |
| Stage Name                  | Opportunityld.StageName     |
| Total Value                 | CimtaGenerated.TotalValue   |